●台湾大哥大 卓越20 創新領航

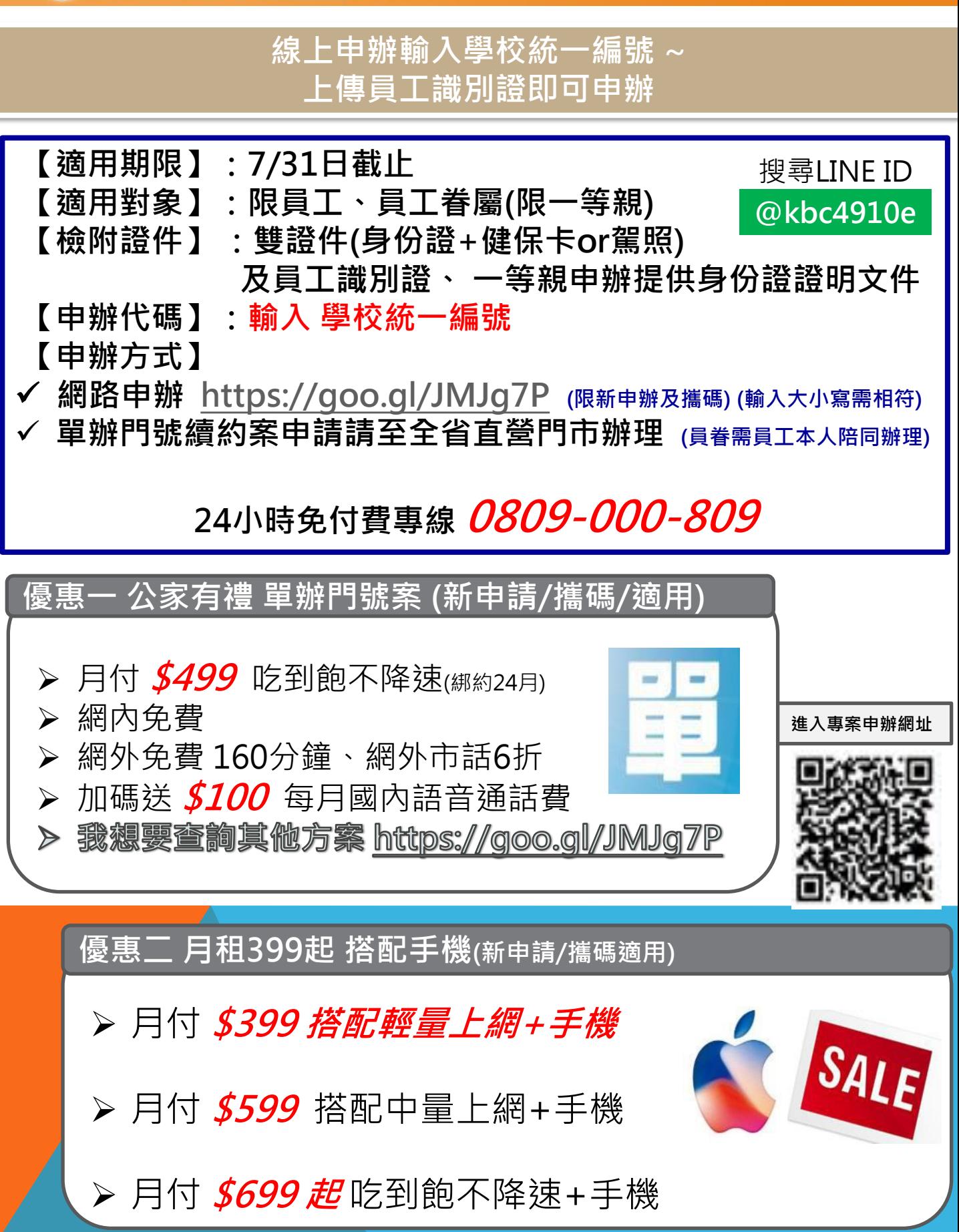

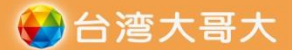

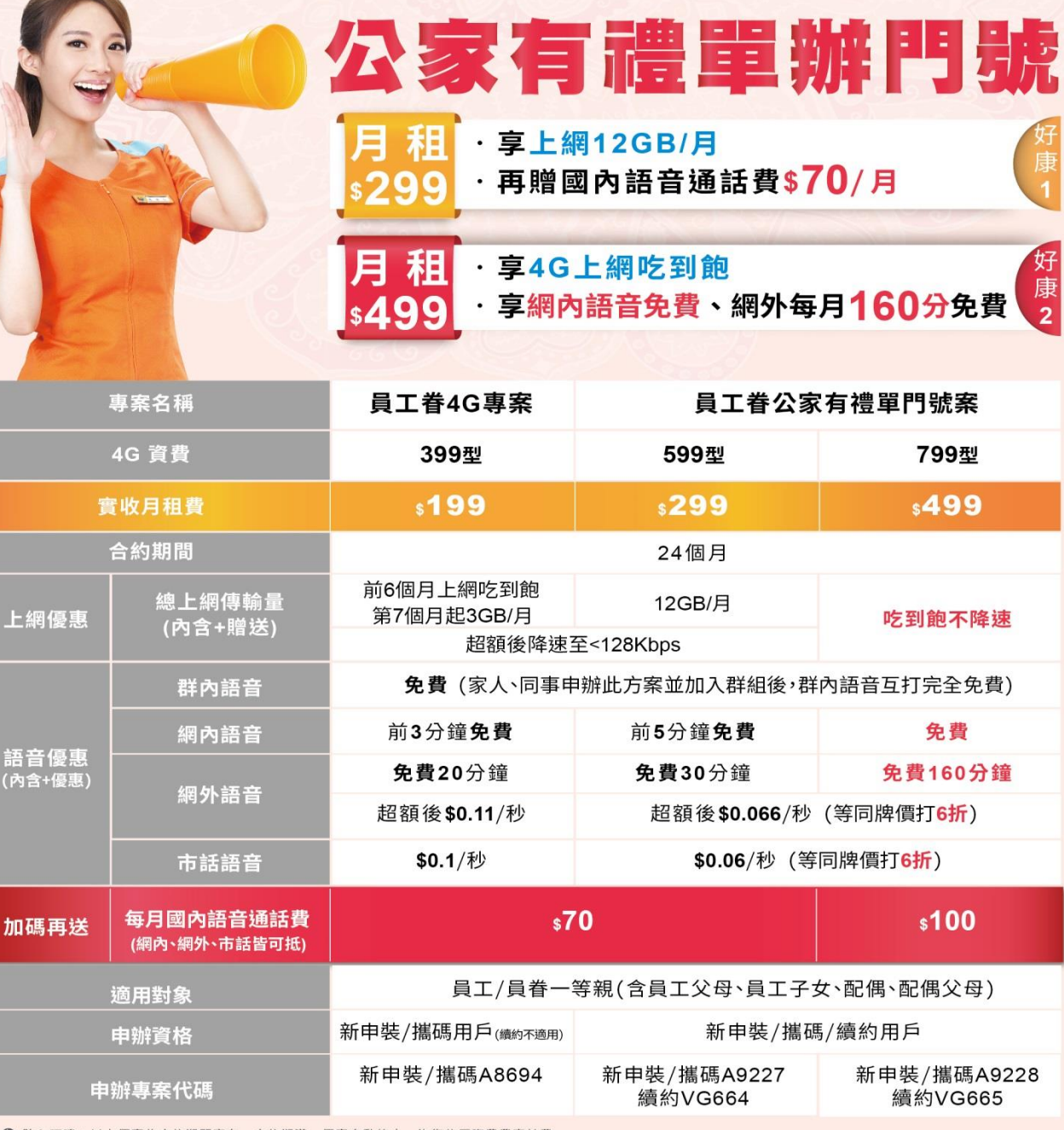

● 貼心叮嚀:以上優惠為合約期間享有,合約期滿,優惠自動終止,恢復依原資費費率計費。

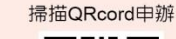

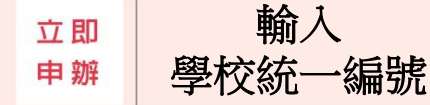

申辦方式 〉 〉 新申辦/攜碼:限企客網路門市申辦 https://goo.gl/JMJg7P 續約:限全省直營門市申辦(員眷續約需員工本人陪同) 免費洽詢專線: 0809-000809

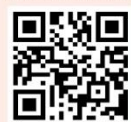

LINE ID搜尋與詢問: @kbc4910e (前面要加@)

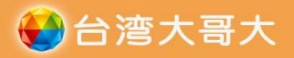

主打機款

公家有禮 STASS 手機 (綁約24個月)

**4G飆網吃到飽** 再享多重優惠讓你多到家

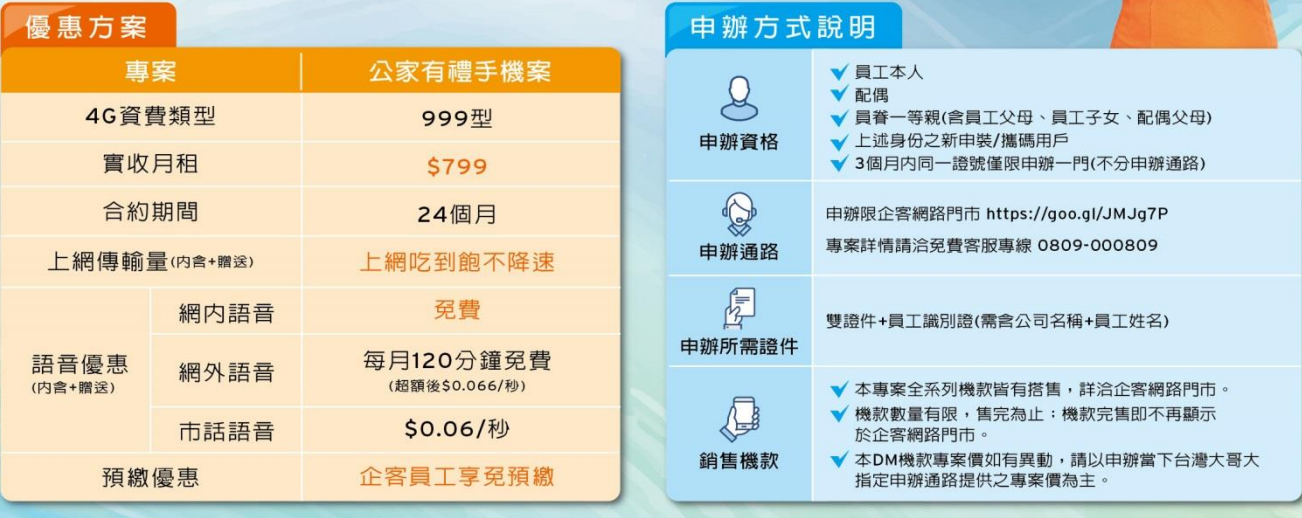

APPLE iPhone 8 (64G) ASUS ZenFone5(ZE620KL) Samsung Galaxy S9+ (128GB)  $(64G)$ 專案價:\$18,900 專案價:\$21,990 **專案價: \$3,990** 空機價: \$25,500 空機價: \$29,900 空機價: \$11,990 1200萬書素 4G RAM | 1200萬+800萬 1200萬 4.70寸 6.2吋Suner 6GB RAM  $6.2$ llit 64G ROM 畫素廣角雙鏡頭 螢幕 AMOLED螢幕 畫素 64/128G ROM 雙光圈 FHD螢幕 64G ROM 精選推薦 機款 名稱 Samsung Galaxy **HTC Desire** OPPO **HTC** Samsung Galaxy **APPLE iPhone 8 APPLE iPhone X** OPPO A3 J6 J600\_32G 12+\_32G R15\_128G U12+\_64G S9\_4G/64G **Plus\_256G** 64G 專案價 \$0 \$0 \$29,300 \$2,990 \$7,990 \$15,990 \$16,990 \$27,900 空機價 \$7,490 \$7,990 \$10,990 \$15,990 \$23,900 \$25,500 \$34,500 \$35,900

貼心提醒:1本DM優惠至107/09/30止。限台灣大哥大指定公家機關單位之員工/員眷新申裝/攜碼用戶申辦,申辦資格之定義及是否符合,以台灣大哥大認定為準。2.申辦本DM優惠專案須檢附身分證加健保卡或駕照等雙證件正本及正反面影本,及以

輸入 學校統一編號 論項方案・或申裝4G手機上網資費方案未滿一個月・該出帳選期之網内免費限額仍為300個不同門號。5.本以6優惠事案・用戶申辦期通後於線約期間內不得過戶。6.本DM優惠事案<br>- 資費方案・或申裝4G手機上網資費方案未滿一個月・該出帳選期之網內免費限額仍為300個不同門號。5.本DM優惠事案・用戶申辦期通後於線約期間內不得過戶。6.本DM優惠事案<br>,用戶於3個月內同一語號僅限申辦一門(不分申辦通路)。7.本DM優惠事案,用戶限至台灣大哥大企 台所提供之專案同意書為準・商品之專案價、款式、顏色、供貨數量及規格、功能等・以台灣大哥大指定申辦單位所提供為準。

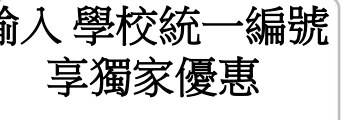

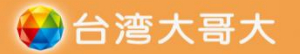

## 新申裝/攜碼用戶適用

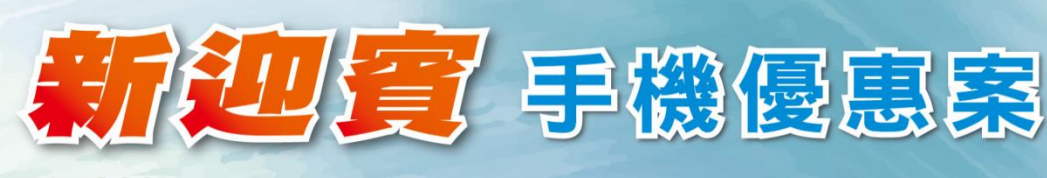

月租\$399(綁約24個月)

優惠方案

<mark>▼ 熱門品牌、平板 智慧型手機 ●</mark>

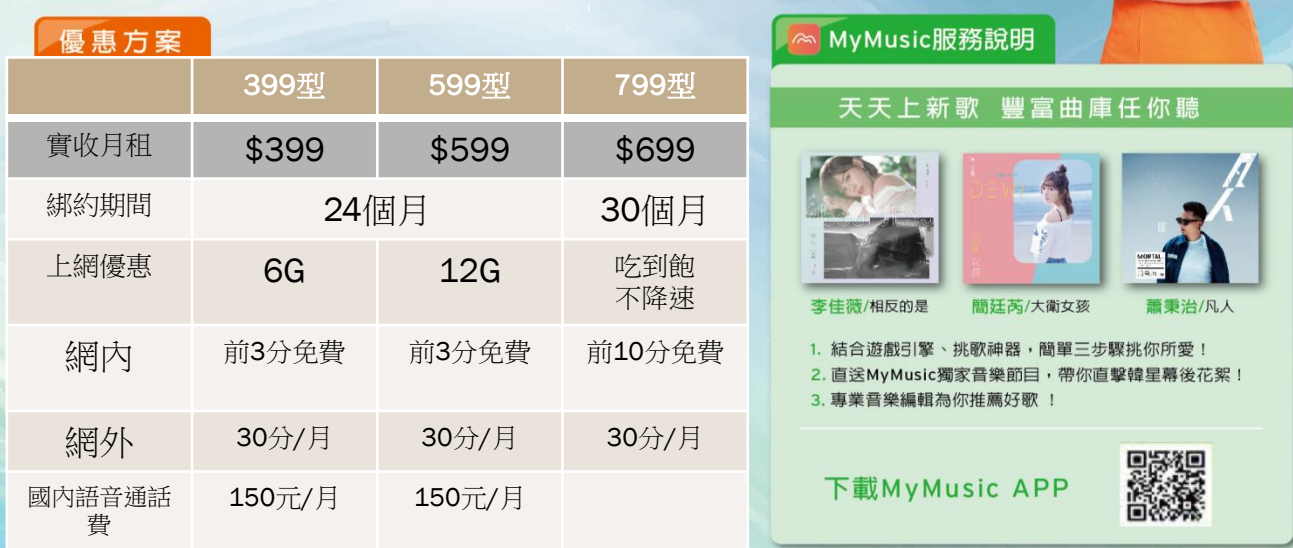

祀

貼心提醒: 1. MyMusic服務將於用戶專案合約生效當日自動開啓,提醒用戶提前安裝完成MyMusic APP,以享完整之 MyMusic服務。 2. MyMusic優惠到期後若不續用此服務請至門市或致電809取消,若未終止視同同意繼續使用MyMusic服務,優惠期滿後將恢復原月租費(\$149/月)收費。

更多優惠機款請上企客網路門市,機款專案價如有異動請以申辦當下台灣大哥大提供之專案價為主。

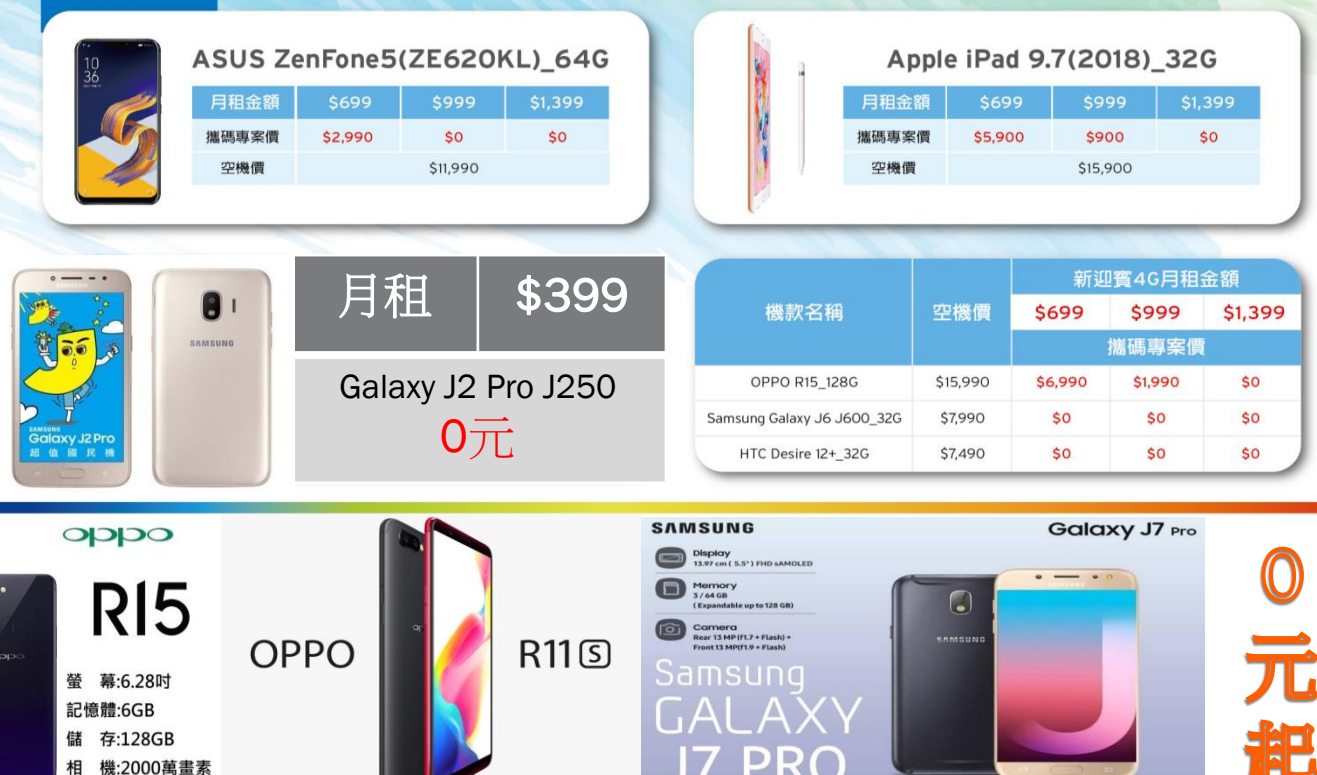

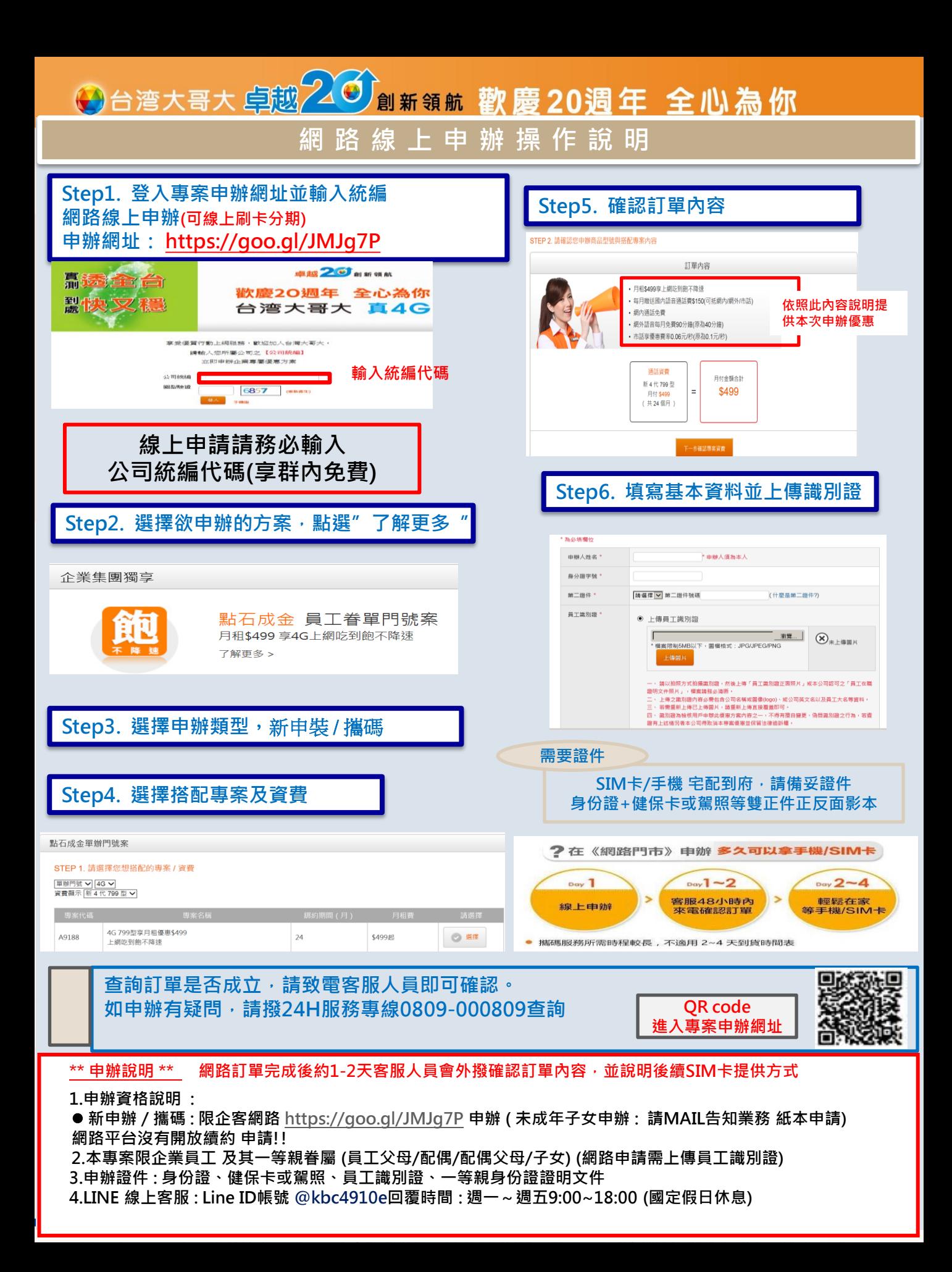